## **Департамент образования Вологодской области бюджетное профессиональное образовательное учреждение Вологодской области «ВОЛОГОДСКИЙ СТРОИТЕЛЬНЫЙ КОЛЛЕДЖ»**

# **МЕТОДИЧЕСКИЕ РЕКОМЕНДАЦИИ**

по организации внеаудиторной самостоятельной работы студентов по учебной дисциплине ОП.01. Инженерная графика

Специальность 08.02.01 «Строительство и эксплуатация зданий и сооружений»

2017г.

Рассмотрено на заседании предметной цикловой комиссии общепрофессиональных, специальных дисциплин и дипломного проектирования по специальностям 08.02.01 «Строительство и эксплуатация зданий и сооружений», 08.02.07 «Монтаж и эксплуатация внутренних сантехнических устройств, кондиционирования воздуха и вентиляции», 43.02.08 «Сервис домашнего и коммунального хозяйства»

Данные методические рекомендации предназначены для студентов специальности «Строительство и эксплуатация зданий и сооружений» БПОУ ВО «Вологодский строительный колледж» при выполнении внеаудиторной самостоятельной работы по учебной дисциплине ОП.01. Инженерная графика.

Методические рекомендации содержат: методические указания по выполнению самостоятельных работ, перечень вопросов к текущему контролю, материалы для самостоятельной работы студентов.

Объем внеаудиторной самостоятельной работы по учебной дисциплине ОП.01. Инженерная графика составляет **84** часа.

Перечень самостоятельных работ соответствует содержанию программы дисциплины. Самостоятельная работа студентов повышает интеллектуальный уровень обучающихся, формирует умение самостоятельно находить нужную информацию, систематизировать, обобщать, что необходимо для профессиональной подготовки будущего специалиста.

Методические рекомендации могут быть рекомендованы к использованию студентами и преподавателями БПОУ ВО «Вологодский строительный колледж».

Автор: Е.А.Мирошниченко, преподаватель

## **СОДЕРЖАНИЕ**

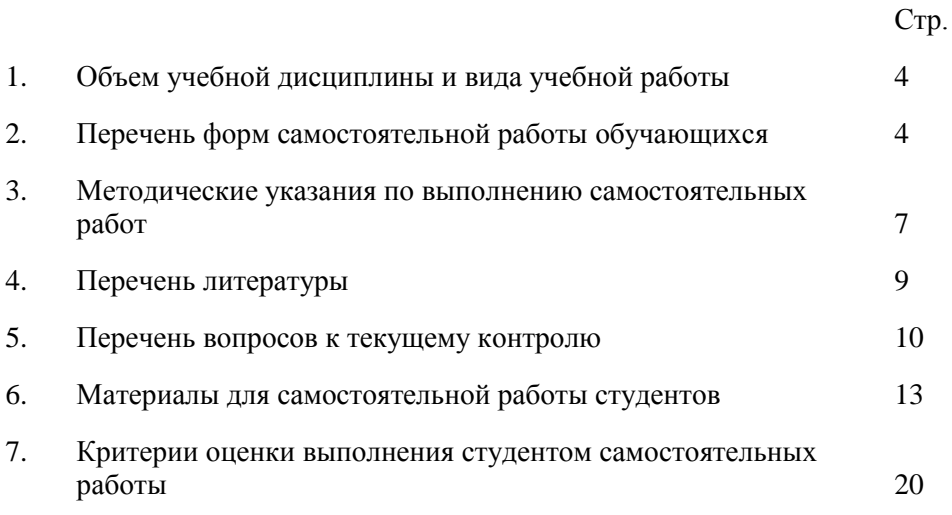

## **1. Объем учебной дисциплины и вида учебной работы**

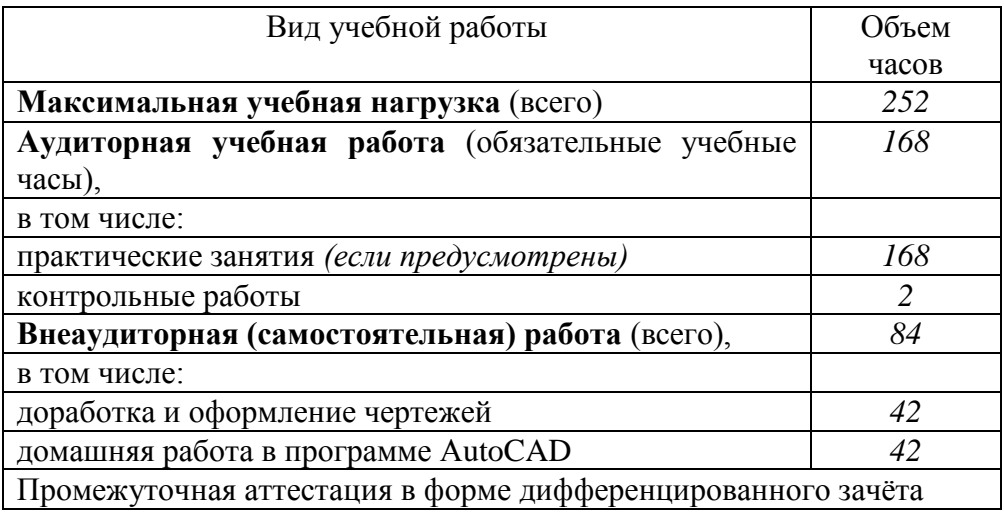

## **2. Перечень форм самостоятельной работы обучающихся**

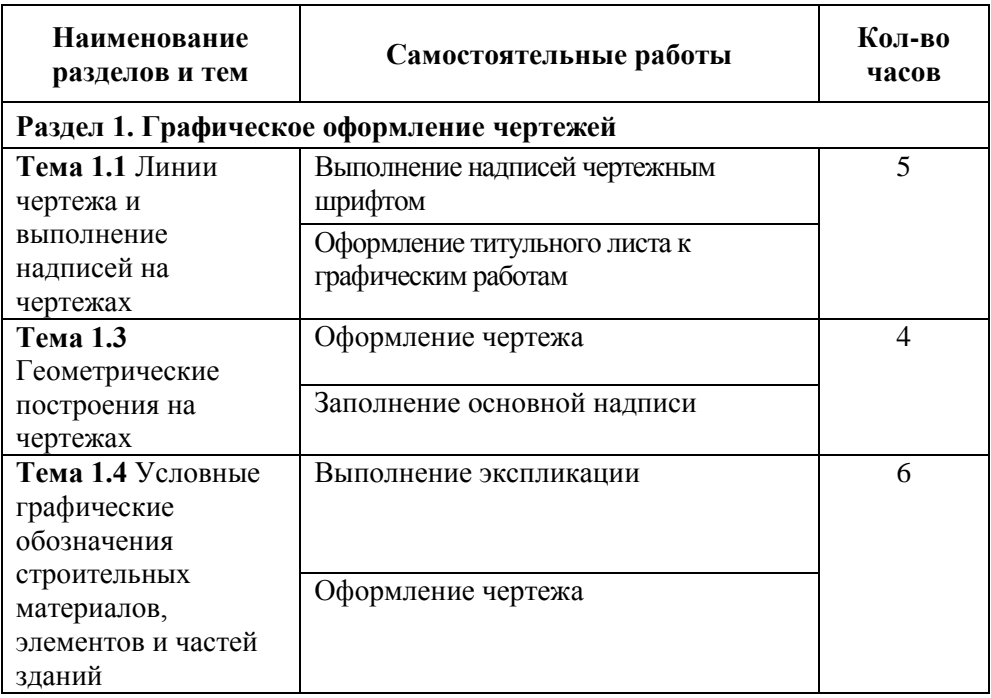

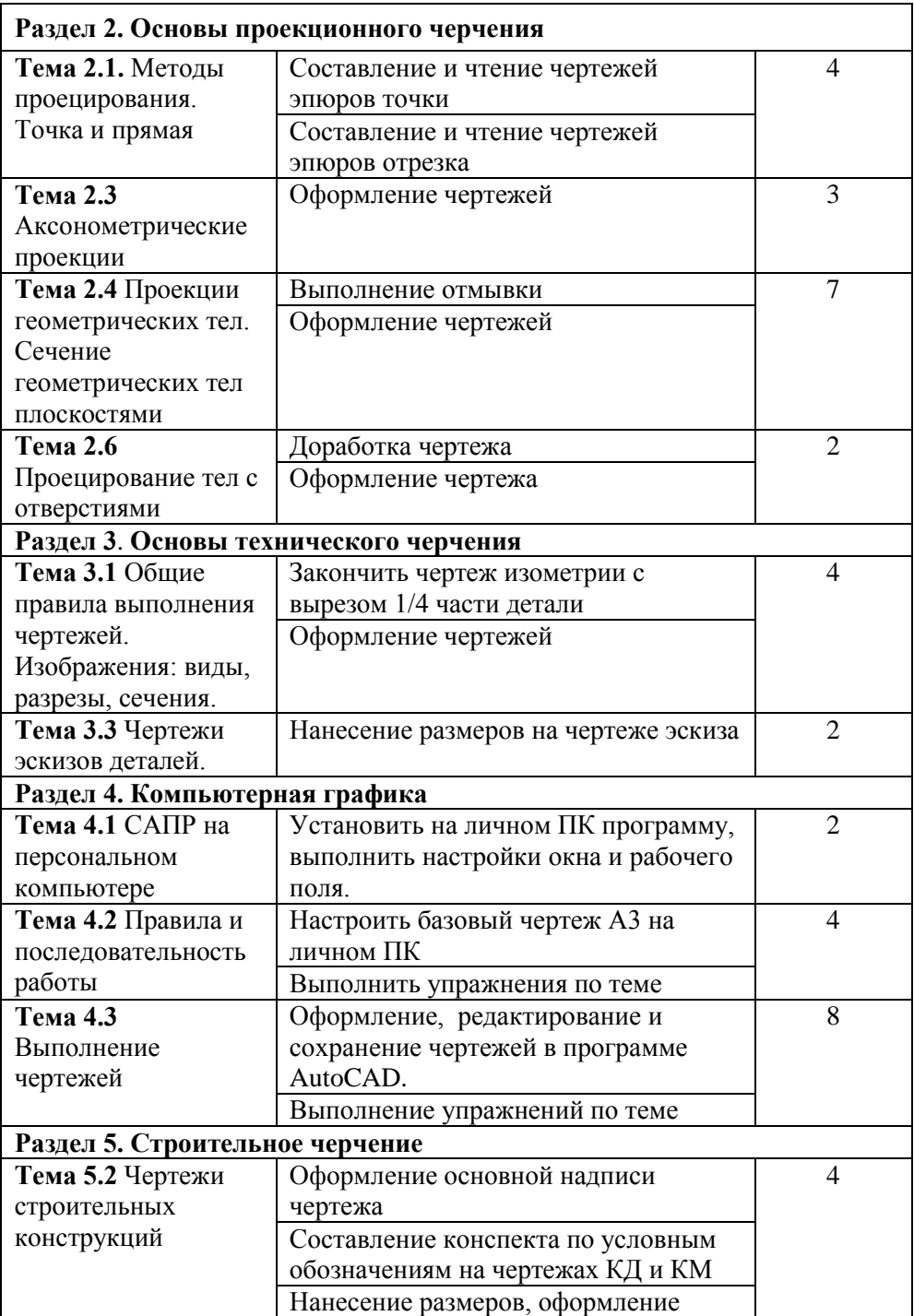

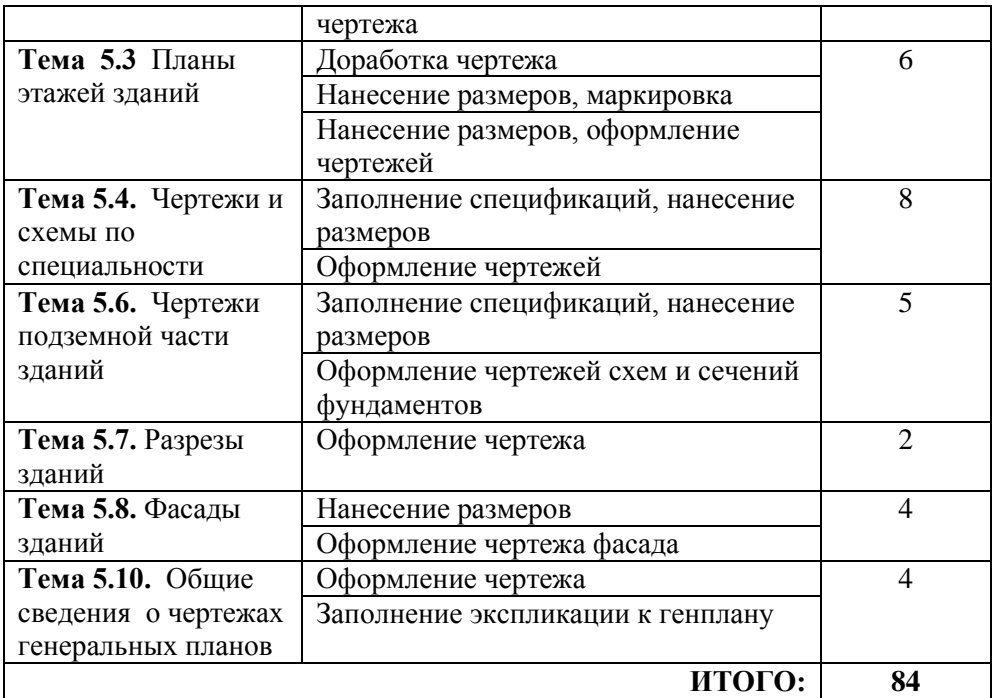

#### **3. Методические указания по выполнению самостоятельных работ**

## *Выполнять самостоятельную работу рекомендуется е следующем порядке:*

-уяснить содержание и вид задания;

-подобрать и прочитать соответствующую учебную литературу, методические пособия;

-законспектировать прочитанное, при этом провести работу

со словарями и справочниками, ознакомится с нормативными документами, образцами чертежей и схем;

- систематизировать полученные знания;

- составить план и последовательность выполнения заданной работы;

- выполнить заданную работу с использованием методической, учебной и справочной литературы, образцов графических работ.

## *Рекомендации по распределению времени в процессе работы над заданиями.*

Чтобы выполнить весь объем самостоятельной работы,

необходимо заниматься ежедневно. Начинать самостоятельные внеаудиторные занятия следует с первых же дней семестра, пропущенные дни будут потеряны безвозвратно, компенсировать их позднее усиленными занятиями без снижения качества работы и ее производительности невозможно. Первые дни семестра очень важны для того, чтобы включиться в работу, установить определенный порядок, равномерный ритм на весь семестр. Ритм в работе - это ежедневные самостоятельные занятия, желательно в одни и те же часы, при целесообразном чередовании занятий с перерывами для отдыха. Вначале для того, чтобы организовать ритмичную работу, требуетсясознательное напряжение воли. Как только человек втянулся в работу, принуждение снижается, возникает привычка, работа становится потребностью.

Если порядок в работе и ее ритм установлены правильно, то студент изо дня в день может работать, не снижая своей производительности и не перегружая себя. Правильная смена одного вида работы другим позволяет отдыхать, не прекращая работы.

Таким образом, первая задача организации внеаудиторной самостоятельной работы - это составление расписания, которое должно отражать время занятий, их характер (теоретический курс, практические занятия, графические работы, чтение), перерывы на обед, ужин, отдых, сон, проезд и т.д. Расписание не предопределяет содержания работы, ее содержание неизбежно будет изменяться в течение семестра. Порядок же следует закрепить на весь семестр и приложить все усилия, чтобы поддерживать его неизменным (кроме исправления ошибок в планировании, которые могут возникнуть из-за недооценки объема работы или переоценки своих сил).

Начиная работу, не нужно стремиться делать вначале самую тяжелую ее часть, надо выбрать что-нибудь среднее по трудности, затем перейти к более трудной работе. И напоследок оставить легкую часть, требующую не столько больших интеллектуальных усилий, сколько определенных моторных действий (черчение, построение графиков и т.п.).

Самостоятельные занятия потребуют интенсивного умственного труда, который необходимо не только правильно организовать, но и стимулировать. При этом очень важно уметь поддерживать устойчивое внимание к изучаемому материалу. Выработка внимания требует значительных волевых усилий. Именно поэтому, если студент замечает, что он часто отвлекается во время самостоятельных занятий,

7

ему надо заставить себя сосредоточиться. Подобную процедуру необходимо проделывать постоянно, так как это является тренировкой внимания. Устойчивое внимание появляется тогда, когда человек относится к делу с интересом.

Следует правильно организовать свои занятия по времени: 50 минут - работа, 5-10 минут - перерыв; после 3 часов работы перерыв - 20-25 минут. Иначе нарастающее утомление повлечет неустойчивость внимания. Очень существенным фактором, влияющим на повышение умственной работоспособности, являются систематические занятия физической культурой. Организация активного отдыха предусматривает чередование умственной и физической деятельности, что полностью восстанавливает работоспособность человека.

#### *Методические рекомендации по составлению конспекта:*

1. Внимательно прочитайте текст. Уточните в справочной литературе непонятные слова. При записи не забудьте вынести справочные данные на поля конспекта;

2. Выделите главное, составьте план;

3. Кратко сформулируйте основные положения текста, отметьте аргументацию автора;

4. Законспектируйте материал, четко следуя пунктам плана. При конспектировании старайтесь выразить мысль своими словами. Записи следует вести четко, ясно.

5. Грамотно записывайте цитаты. Цитируя, учитывайте лаконичность, значимость мысли.

В тексте конспекта желательно приводить не только тезисные положения, но и их доказательства. При оформлении конспекта необходимо стремиться к емкости каждого предложения. Мысли автора книги следует излагать кратко, заботясь о стиле и выразительности написанного. Число дополнительных элементов конспекта должно быть логически обоснованным, записи должны распределяться в определенной последовательности, отвечающей логической структуре произведения. Для уточнения и дополнения необходимо оставлять поля.

Овладение навыками конспектирования требует от студента целеустремленности, повседневной самостоятельной работы.

#### *Консультации*

Если в процессе самостоятельной работы над изучением теоретического материала или при решении задач у студента возникают вопросы, разрешить которые самостоятельно не удается,

8

необходимо обратиться к преподавателю для получения у него разъяснений или указаний. В своих вопросах студент должен четко выразить, в чем он испытывает затруднения, характер этого затруднения. За консультацией следует обращаться и в случае, если возникнут сомнения в правильности ответов на вопросы самопроверки.

## **4. Переченьлитературы**

1. Аверин В.Н. Компьютерная инженерная графика Академия, 2012

2. Бродский А.М. Практикум по инженерной графике Академия, 2012

3. Миронов Б.Г. Сборник упражнений для чтения чертежей по инженерной графике Академия, 2012

4. Скобелева И.Ю.Инженерная графика, Феникс, 2014

5. Инженерная графика [Электронный ресурс]: учебное пособие/ И.Ю. Скобелева [и др.].— Электрон. текстовые данные.— Ростов-на-Дону: Феникс, 2014.— 300 c.— Режим доступа: [http://www.iprbookshop.ru/58932.html.](https://vk.com/away.php?utf=1&to=http%3A%2F%2Fwww.iprbookshop.ru%2F58932.html)— ЭБС «IPRbooks»

6. Знакомство с системой AutoCAD [Электронный ресурс]: методические указания к лабораторным работам по курсу «Компьютерная графика»/ — Электрон. текстовые данные.— Липецк: Липецкий государственный технический университет, ЭБС АСВ, 2012.— 39 c.— Режим доступа: [http://www.iprbookshop.ru/22866.html.](https://vk.com/away.php?utf=1&to=http%3A%2F%2Fwww.iprbookshop.ru%2F22866.html)— ЭБС «IPRbooks»

7. Инженерная графика. Часть 2. Строительное черчение [Электронный ресурс]: практикум с решениями типовых задач/ — Электрон. текстовые данные.— М.: Московский государственный строительный университет, ЭБС АСВ, 2014.— 49 c.— Режим доступа: [http://www.iprbookshop.ru/27166.html.](https://vk.com/away.php?utf=1&to=http%3A%2F%2Fwww.iprbookshop.ru%2F27166.html)— ЭБС «IPRbooks»

Интернет-ресурсы:

1.Информационная система МЕГАНОРМ [http://meganorm.ru/](https://vk.com/away.php?utf=1&to=http%3A%2F%2Fmeganorm.ru%2F) 2. Каталог государственных стандартов [http://www.stroyinf.ru/](https://vk.com/away.php?utf=1&to=http%3A%2F%2Fwww.stroyinf.ru%2F)

## **5. Перечень вопросов к текущему контролю**

1. Сколько форматов А4 содержится в формате А1?

2. Чем определяется размер шрифта?

3. Какое соотношение высоты строчных букв по сравнению с прописными? 4. От чего зависит выбор толщины линии обводки видимого контура?

5. Какого начертания и какой толщины проводят осевые, центровые, выносные, размерные линии и линии невидимого контура?

6. Как изображают центровые линии окружности небольшого диаметра (менее 12 мм)?

7. В каких единицах измерения проставляют размерные числа на чертежах? 8. На каком расстоянии от контура рекомендуется проводить размерные линии?

9. В каких случаях стрелку размерной линии заменяют точкой или штрихом?

10. Какие размерные числа проставляют при выполнении чертежа в масштабе, отличном от 1:1?

11. Перечислите названия шести основных видов и укажите, как их располагают на чертеже.

12. Что называется главным видом?

13. Когда на чертеже делают надписи названий основных видов?

14. Какой вид называют дополнительным? Как он обозначается на чертеже? 15. Какой вид называется местным?

16. Что такое разрез, сечение?

17. Для какой цели применяют разрезы?

18. Что такое простой и сложный разрезы?

19. Какой разрез называется горизонтальным, вертикальным и наклонным? 20. Какие бывают вертикальные разрезы?

21. Где могут быть расположены горизонтальный, фронтальный и профильный разрезы?

22. В каком случае можно соединить половину вида с половиной соответствующего разреза?

23. Как обозначаются простые разрезы? В каких случаях простой разрез можно не обозначать?

24. Какие разрезы называют ступенчатыми, ломаными?

25. Что такое местный разрез?

26. Как проводят секущие плоскости при образовании разрезов на аксонометрических изображениях?

27. Как направлены линии штриховки сечений на аксонометрических изображениях?

28. Приведите примеры резьбовых соединений.

29. Что такое резьба? Перечислите характеристики резьбы.

30. Назовите основные параметры резьбы.

31. В чем состоит отличие между понятиями «ход резьбы» и «шаг резьбы»? 32. Приведите примеры профилей резьбы.

- 33. Как изображают резьбу на стержне?
- 34. Как изображают резьбу в отверстии?

35. Поясните эскизом правило: «Резьба стержня закрывает резьбу отверстия». 36. Как обозначается метрическая резьба?

37. В каких случаях указывают шаг метрической резьбы?

- 38. Как обозначается левая резьба?
- 39. Как обозначается трубная резьба? В чем особенность этой резьбы?

40. Как обозначается трапецеидальная и упорная резьбы?

41. Приведите примеры условных обозначений резьбовых изделий «Болт», «Гайка», «Шайба».

42. Перечислите особенности упрощенных изображений соединений с крепежными резьбовыми деталями.

- 43. В каких случаях применяют крепежные и кинематические резьбы?
- 44. Что такое фаска, недорез, сбег резьбы?
- 45. Для чего на резьбовой детали выполняют проточки?
- 46. Что называется планом здания?
- 47. Как проходит секущая плоскость для образования плана?
- 48. Как выполняется название чертежа плана здания?
- 49. В какой последовательности выполняют чертеж плана здания?
- 50. Для каких стен назначаются координационные оси?
- 51. Как маркируют координационные оси на планах и разрезах зданий?
- 52. Какие стены в здании называются несущими?
- 53. Какие стены в здании называются самонесущими?
- 54. Какие элементы в здании называются перегородками?
- 55. Что такое привязка стен к координационным осям?
- 56. Для каких стен используется привязка «100», «200», «Нулевая»?
- 57. Какие размеры наносят на планах зданий снаружи?
- 58. Какие размеры наносят на планах зданий внутри?
- 59. Как определяются размеры помещения в свету?
- 60. Как выполняется привязка дверных проемов на планах?

61. В каких единицах проставляют размеры на строительных чертежах?

62. Какие размеры в миллиметрах имеют кирпичные стены толщиной: «В ½ кирпича», «В 1 кирпич», «В 1½ кирпича», «В 2 кирпича», «В 2½ кирпича», «В 3 кирпича»?

63. Каковы размеры «Четверти» в проемах кирпичных стен?

64. Начертите оконный проем с четвертью с двойным остеклением.

65. Как маркируются оконные проемы?

66. Начертите дверной проем с четвертью в наружной стене.

67. Начертите дверной проем без четверти.

68. Как маркируются дверные проемы?

69. Покажите в наружных стенах здания размер проема под оконный или дверной блок. Покажите размер в свету.

70. Где и как на плане обозначают площади помещений?

71. В каких единицах и в каком формате записывают площади помещений?

72. Какие высотные отметки проставляют на планах зданий?

73. Какой толщиной линии обводят контуры сечений капитальных стен, перегородок, сантехнического оборудования?

74. Какой толщиной линии обводят элементы оконного и дверного проемов?

#### **6. Материалы для самостоятельной работы студентов**

#### *Тема 1.1 Линии чертежа и выполнение надписей на чертежах*

В процессе самостоятельной работы обучающимся необходимо оформить титульный лист и заполнить основную надпись, окончательно оформить графическую работу №1, 2.

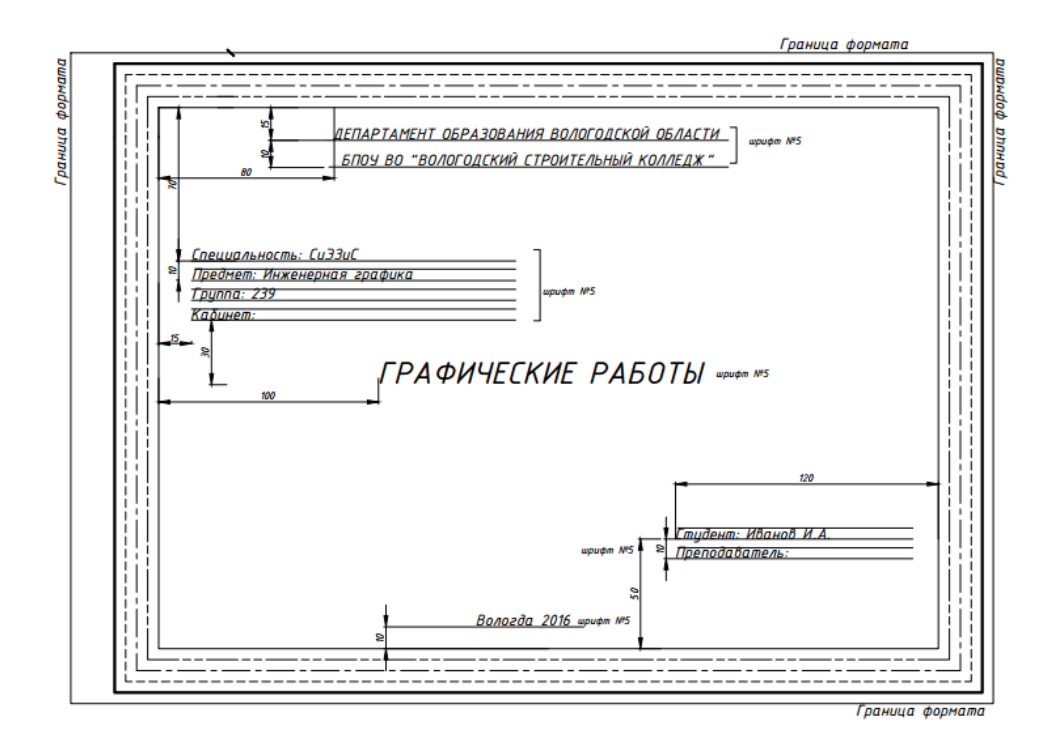

Рисунок 1 – Оформление титульного листа

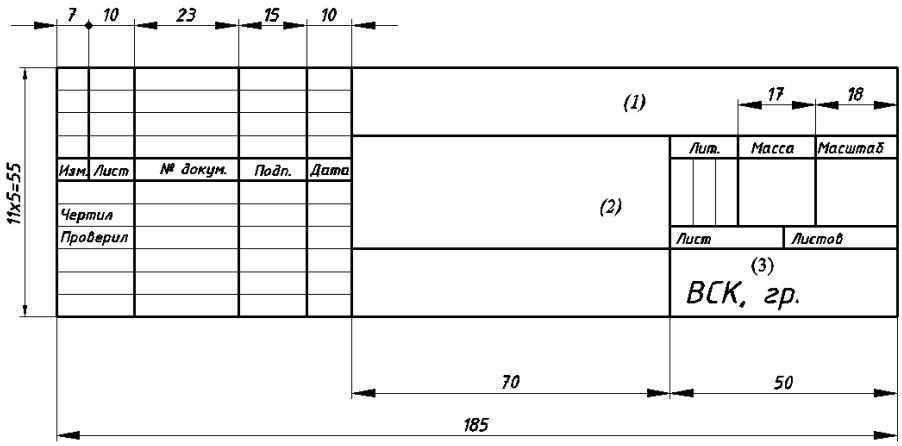

Рисунок 2 – Оформление основной надписи

## *Тема 1.2 Работа акварельными красками*

В процессе самостоятельной работы обучающимся необходимовыполнить размывку и оформить чертеж.

## *Тема 1.3 Геометрические построения на чертежах*

В процессе самостоятельной работы обучающимся необходимо окончательно оформить чертеж технической детали с нанесением размеров графической работы №3, заполнить основную надпись.

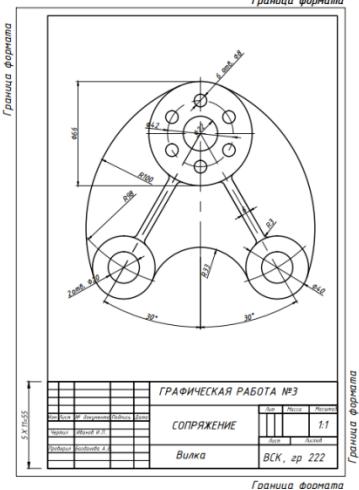

Рисунок 3 – Оформление чертежа технической детали

## *Тема 1.4 Условные графические обозначения строительных материалов, элементов и частей зданий*

Выполнить экспликацию, оформить чертеж

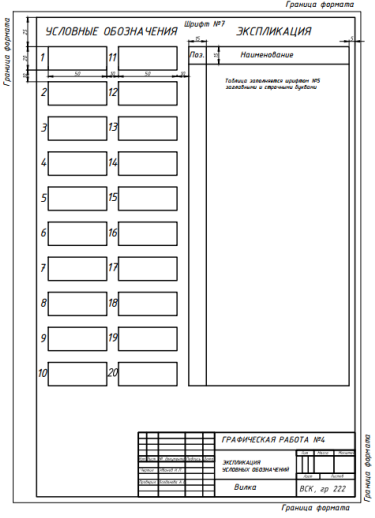

Рисунок 4 – Оформление экспликации

#### *Тема 2.1. Методы проецирования. Точка и прямая*

Построить недостающие проекции точек *А,В,С,D* и их наглядное изображение в системе трех плоскостей проекций.

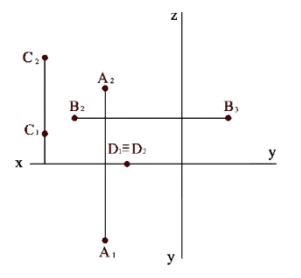

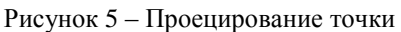

По заданным фронтальной *а<sup>2</sup>* и профильной *а<sup>3</sup>* проекциям прямой построить горизонтальную проекцию *а*1, прямой *а*.

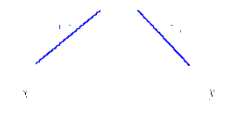

Рисунок 6 – Проецирование отрезка

## *Тема 2.2 Проецирование плоскости*

По координатам трех точек *А*(45,30,10), *B*(30,10,45) и *С*(5,25,5) построить проекции плоскости и её следы.

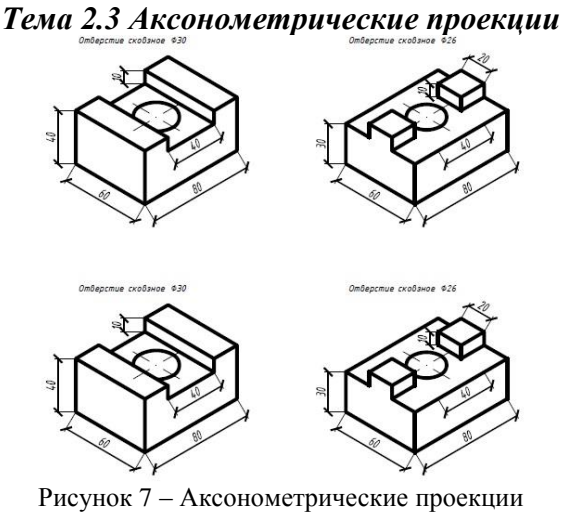

*Тема 2.4 Проекции геометрических тел. Сечение геометрических тел плоскостями* Оформить чертеж, выполнить отмывку

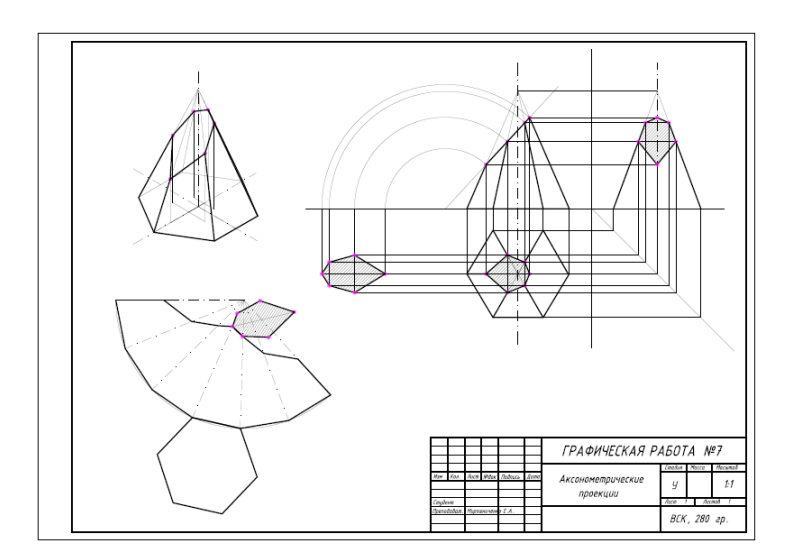

*Тема 2.5 Взаимное пересечение поверхностей геометрических тел* Выполнить проекции пересекающихся тел в тетради

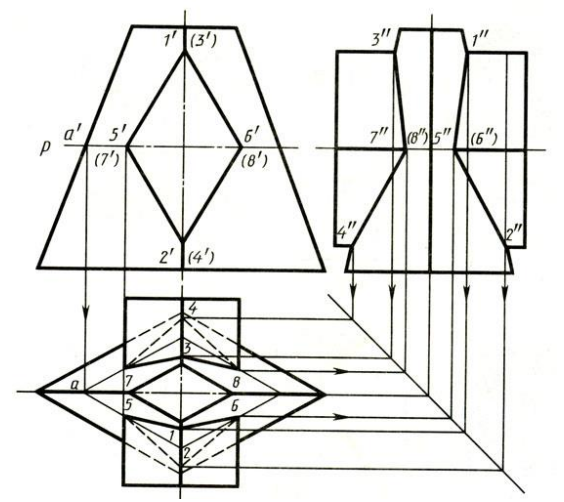

Рисунок 8 – Взаимное пересечение поверхностей геометрических тел *Тема 2.6 Проецирование тел с отверстиями*

Доработать и оформить графическую работу №9 Построение проекций тел с отверстиями

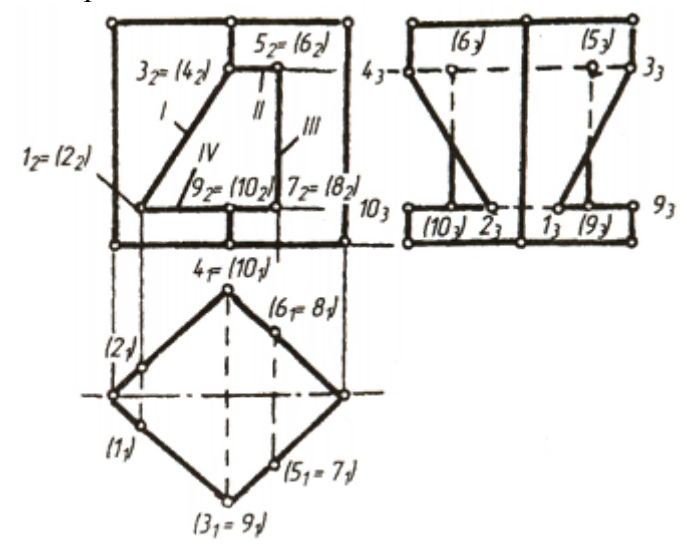

*Тема 3.1 Общие правила выполнения чертежей. Изображения: виды, разрезы, сечения.*

Закончить чертеж изометрии с вырезом ¼ части детали, оформить чертеж.

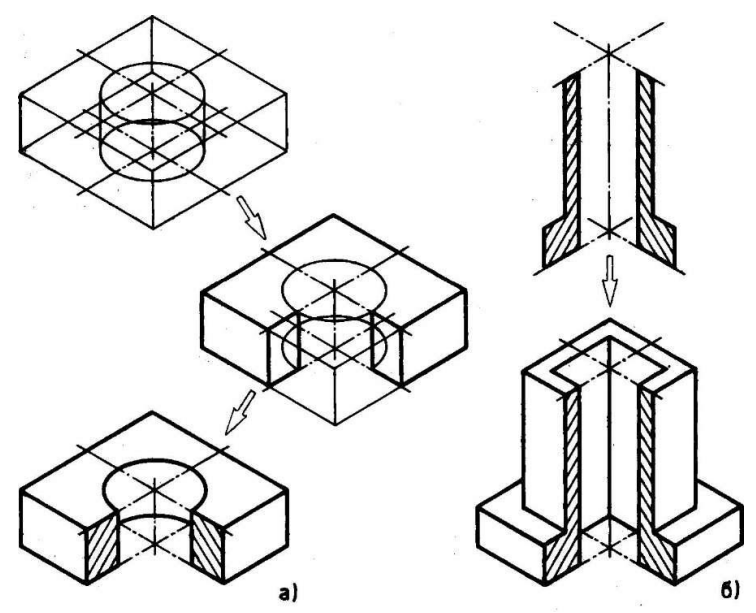

Рисунок 9 – Порядок построения изометрии с вырезом ¼ части детали *Тема 3.2 Резьба. Изображения и обозначения.*

Прочитать чертеж технической детали с резьбой, ответить на следующие вопросы:

- 1. Приведите примеры резьбовых соединений.
- 2. Что такое резьба? Перечислите характеристики резьбы.
- 3. Назовите основные параметры резьбы.
- 4. В чем состоит отличие между понятиями «ход резьбы» и «шаг резьбы»?
- 5. Приведите примеры профилей резьбы.
- 6. Изображают резьбу на стержне?
- 7. Как изображают резьбу в отверстии?
- 8. Поясните эскизом правило: «Резьба стержня закрывает резьбу отверстия».
- 9. Как обозначается метрическая резьба?
- 10. В каких случаях указывают шаг метрической резьбы?
- 11. Как обозначается левая резьба?
- 12. Как обозначается трубная резьба? В чем особенность этой резьбы?
- 13. Как обозначается трапецеидальная и упорная резьбы?
- 14. Приведите примеры условных обозначений резьбовых изделий «Болт», «Гайка», «Шайба».
- 15. Перечислите особенности упрощенных изображений соединений с крепежными резьбовыми деталями.

16. В каких случаях применяют крепежные и кинематические резьбы? 17. Что такое фаска, недорез, сбег резьбы?

## *Тема 3.3 Чертежи эскизов деталей.*

Нанесение размеров на чертеже эскиза

## *Тема 4.1 САПР на персональном компьютере*

Установить на личном ПК программу, выполнить настройки окна и рабочего поля.

*Тема 4.2 Правила и последовательность работы*

Настроить базовый чертеж А3 на личном ПК

## *Тема 4.3 Выполнение чертежей*

Оформление, редактирование и сохранение чертежей в программе AutoCAD.

## *Тема 5.2 Чертежи строительных конструкций*

Оформление основной надписи чертежа, составление конспекта по условным обозначениям на чертежах КД и КМ

Нанесение размеров, оформление чертежа

## *Тема 5.3 Планы этажей зданий*

Доработка чертежа Нанесение размеров, маркировка, оформление чертежей

#### *Тема 5.4. Чертежи и схемы по специальности*

Заполнение спецификаций, нанесение размеров Оформление чертежей

## *Тема 5.5. План кровли*

Оформление чертежа

*Тема 5.6. Чертежи подземной части зданий* Заполнение спецификаций, нанесение размеров Оформление чертежей схем и сечений фундаментов

## *Тема 5.7. Разрезы зданий*

Оформление чертежа

## *Тема 5.8. Фасады зданий*

Нанесение размеров Оформление чертежа фасада

## *Тема 5.9. Чертежи конструктивных узлов*

Выполнение упражнений по теме (оформление выносных элементов)

#### *Тема 5.10. Общие сведения о чертежах генеральных планов* Оформление чертежа

Заполнение экспликации к генплану

## **7. Критерии оценки выполнения студентом самостоятельныхработы**

Формы и методы контроля и оценки результатов обучения должны позволять проверять у обучающихся не только сформированность профессиональных компетенций, но и развитие общих компетенций и обеспечивающих их умений.

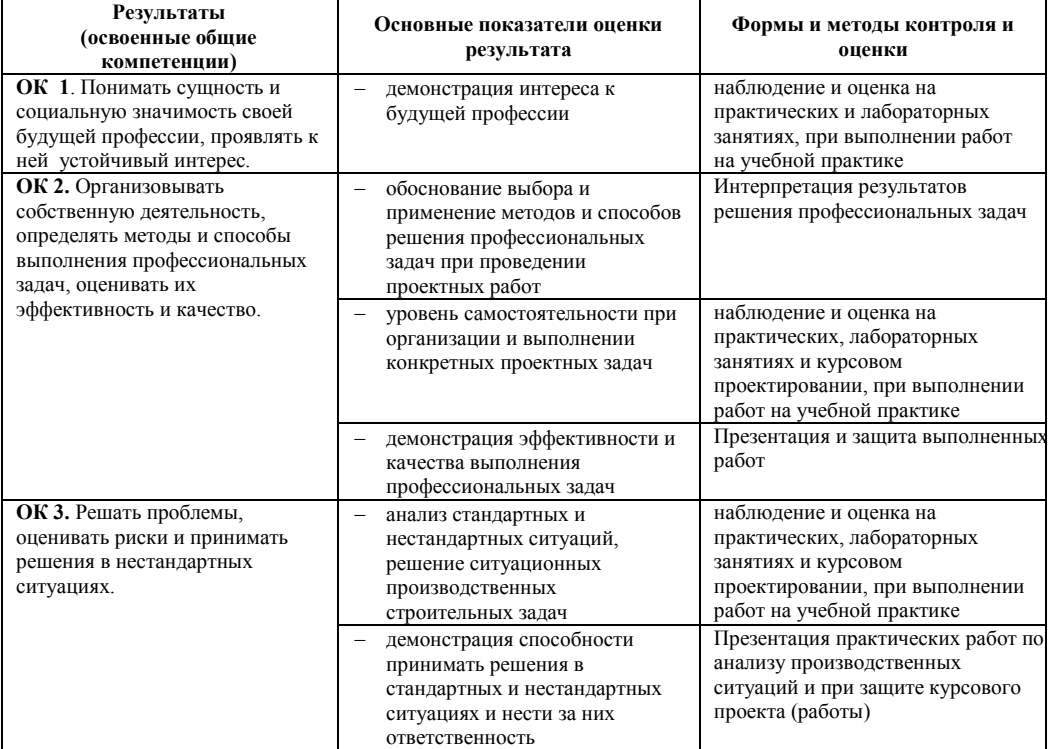

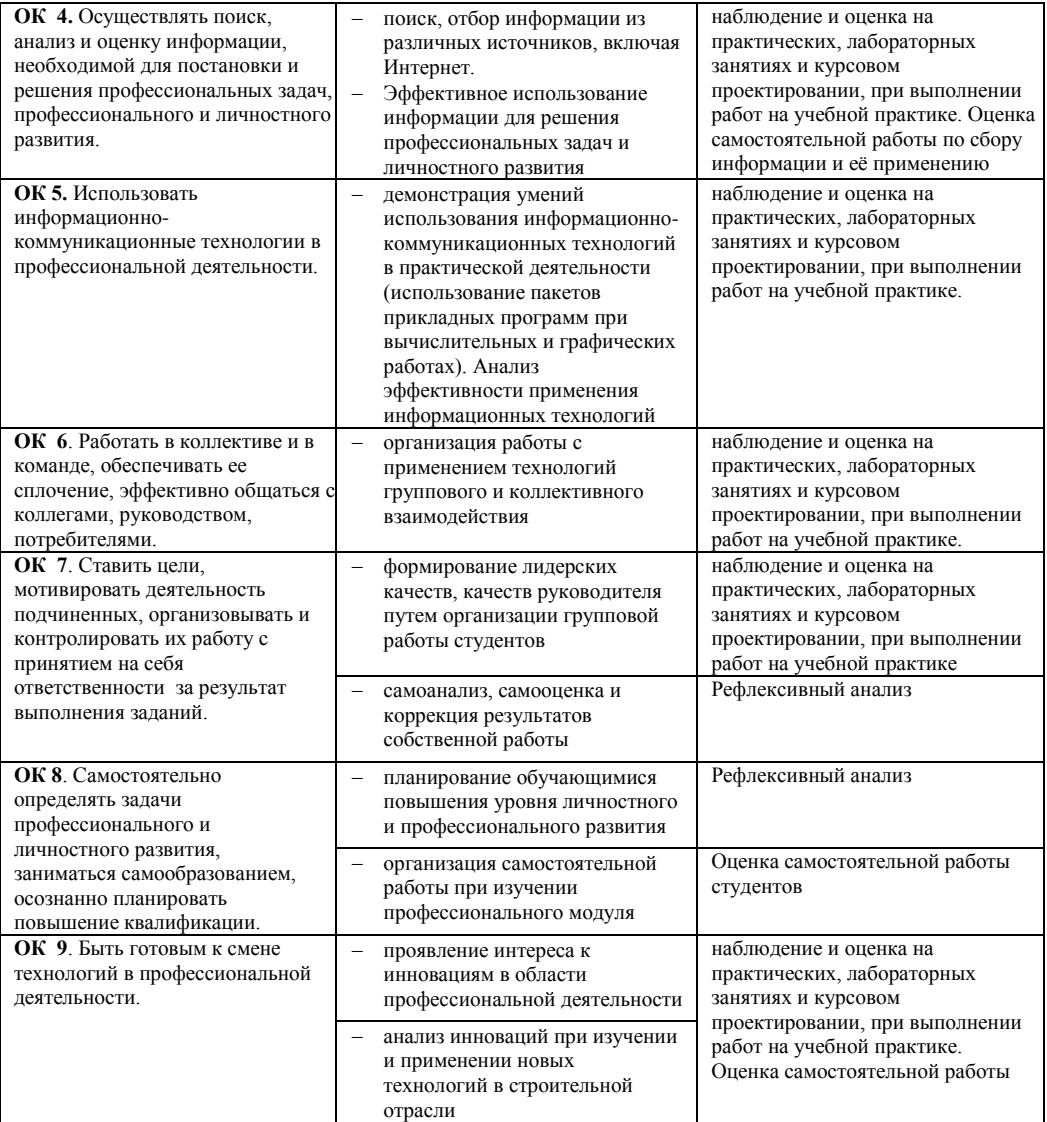

Оценка индивидуальных образовательных достижений по результатам текущего контроля и промежуточной аттестации производится в соответствии с универсальной шкалой (таблица).

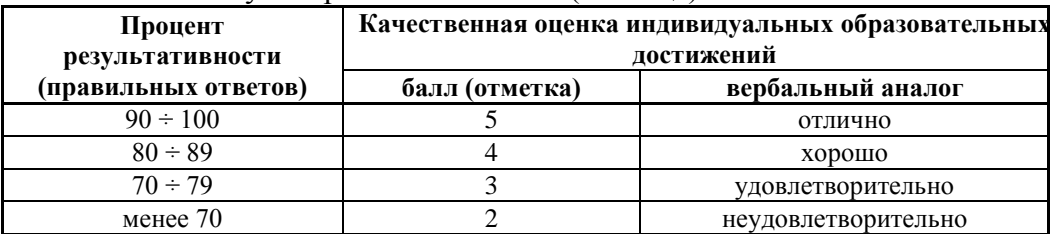

На этапе промежуточной аттестации по медиане качественных оценок индивидуальных образовательных достижений экзаменационной комиссией определяется интегральная оценка освоенных обучающимися профессиональных и общих компетенций как результатов освоения профессионального модуля.